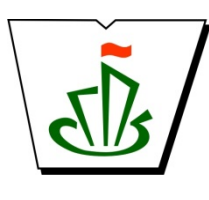

## **МИНИСТЕРСТВО ОБРАЗОВАНИЯ, НАУКИ И МОЛОДЕЖНОЙ ПОЛИТИКИ РЕСПУБЛИКИ КОМИ ГОСУДАРСТВЕННОЕ ПРОФЕССИОНАЛЬНОЕ ОБРАЗОВАТЕЛЬНОЕ УЧРЕЖДЕНИЕ «СЫКТЫВКАРСКИЙ ГУМАНИТАРНО-ПЕДАГОГИЧЕСКИЙ КОЛЛЕДЖ имени И.А. КУРАТОВА»**

 ДОКУМЕНТ ПОДПИСАН ЭЛЕКТРОННОЙ ПОДПИСЬЮ

**«УТВЕРЖДАЮ»** Директор ГПОУ «СГПК»

Сертификат: 00A6E97B43A12E16787E088209D7BCFCF6 Владелец: Выборных Елена Алексеевна Действителен: с 02.08.2022 до 26.10.2023

# **МАТЕМАТИЧЕСКИЙ И ОБЩИЙ ЕСТЕСТВЕННОНАУЧНЫЙ УЧЕБНЫЙ ЦИКЛ**

# **РАБОЧАЯ ПРОГРАММА УЧЕБНОЙ ДИСЦИПЛИНЫ ЕН.02 Информатика и информационнокоммуникационные технологии в профессиональной деятельности**

**Для студентов, обучающихся по специальности 44.02.04 Специальное дошкольное образование (углубленная подготовка)**

**Сыктывкар, 2022**

Рабочая программа учебной дисциплины разработана на основе Федерального государственного образовательного стандарта по специальности среднего профессионального образования

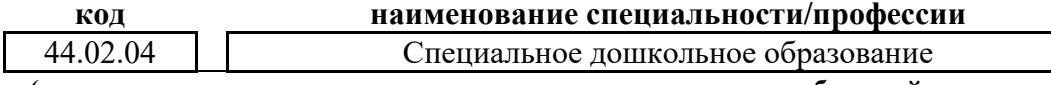

**(программы подготовки специалистов среднего звена углубленной подготовки**

#### **Разработчики**

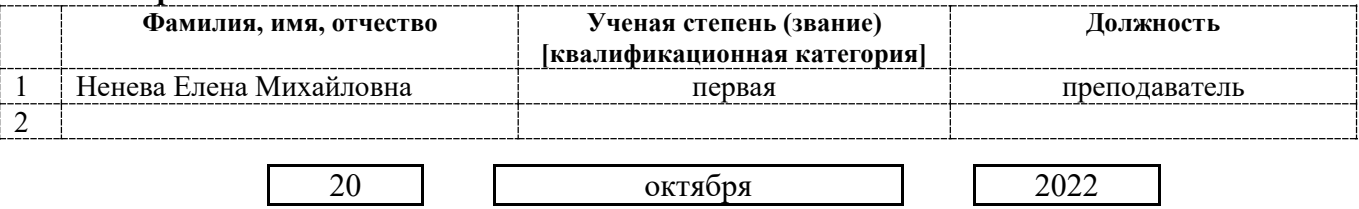

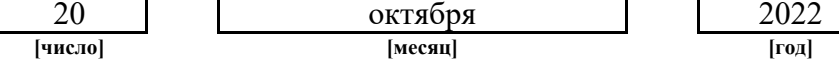

#### **Рекомендована**

ПЦК преподавателей информатики, математики с методикой преподавания и физики Протокол № 2 от «21» октября 2022 г.

Рекомендована научно-методическим советом ГПОУ «Сыктывкарский гуманитарно-педагогический колледж имени И.А. Куратова» Протокол № 1 от «07» ноября 2022 г.

# **Содержание программы учебной дисциплины**

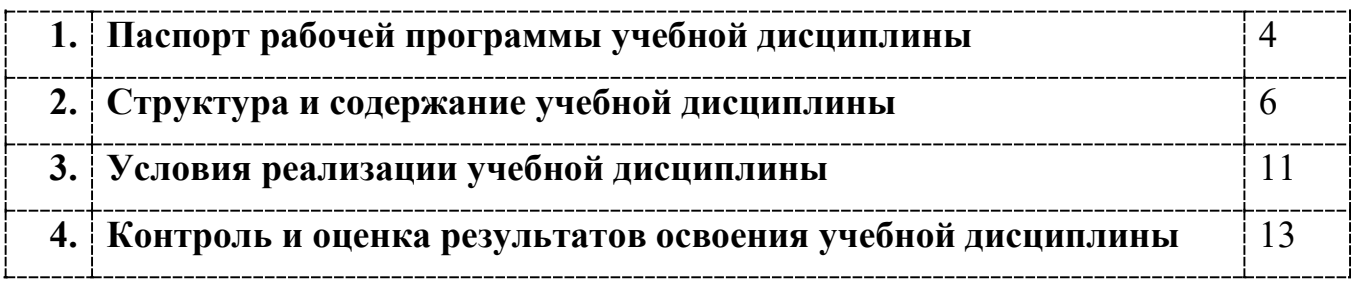

## **1. ПАСПОРТ рабочей программы учебной дисциплины**

ЕН.02 Информатика и информационно-коммуникационные технологии в профессиональной деятельности

#### **1.1. Область применения рабочей программы учебной дисциплины**

Рабочая программа учебной дисциплины является частью ППССЗ в соответствии с ФГОС СПО

по специальности 44.02.04 Специальное дошкольное образование

укрупненной группы специальностей **44.00.00 Образование и педагогические науки**

Рабочая программа учебной дисциплины может быть использована только в рамках реализации специальности 44.02.04 Специальное дошкольное образование

в дополнительном профессиональном образовании при реализации программ повышения квалификации и переподготовки

в рамках специальности СПО

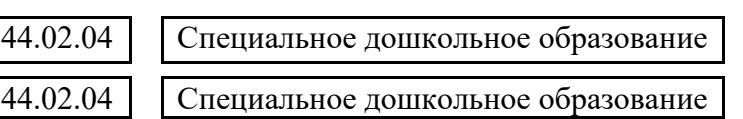

#### **1.2 Место учебной дисциплины в структуре основной профессиональной образовательной программы**

Данная учебная дисциплина входит: в обязательную часть циклов ППССЗ ЕН.00 Математический и общий естественнонаучный

учебный цикл

#### **1.3. Цели и задачи учебной дисциплины – требования к результатам освоения учебной дисциплины:**

В результате освоения учебной дисциплины обучающийся должен **уметь**:

- 1. соблюдать правила техники безопасности и гигиенические рекомендации при использовании средств информационно-коммуникационных технологий (далее – ИКТ) в профессиональной деятельности;
- 2. создавать, редактировать, оформлять, сохранять, передавать информационные объекты различного типа с помощью современных информационных технологий для обеспечения образовательного процесса;
- 3. использовать сервисы и информационные ресурсы информационнотелекоммуникационной сети «Интернет» (далее – сеть Интернет) в профессиональной деятельности.

В результате освоения учебной дисциплины обучающийся должен **знать:**

- 1. правила техники безопасности и гигиенические требования при использовании средств ИКТ в образовательном процессе;
- 2. основные технологии создания, редактирования, оформления, сохранения, передачи и поиска информационных объектов различного типа (текстовых, графических, числовых и тому подобных) с помощью современных программных средств;
- 3. возможности использования ресурсов сети Интернет для совершенствования профессиональной деятельности, профессионального и личностного развития;
- 4. аппаратное и программное обеспечение персонального компьютера, применяемое в профессиональной деятельности.

В результате изучения дисциплины

ЕН.02 Информатика и информационно-коммуникационные технологии в профессиональной деятельности

обучающийся должен освоить общие **(ОК)** и профессиональные **(ПК)** компетенции.

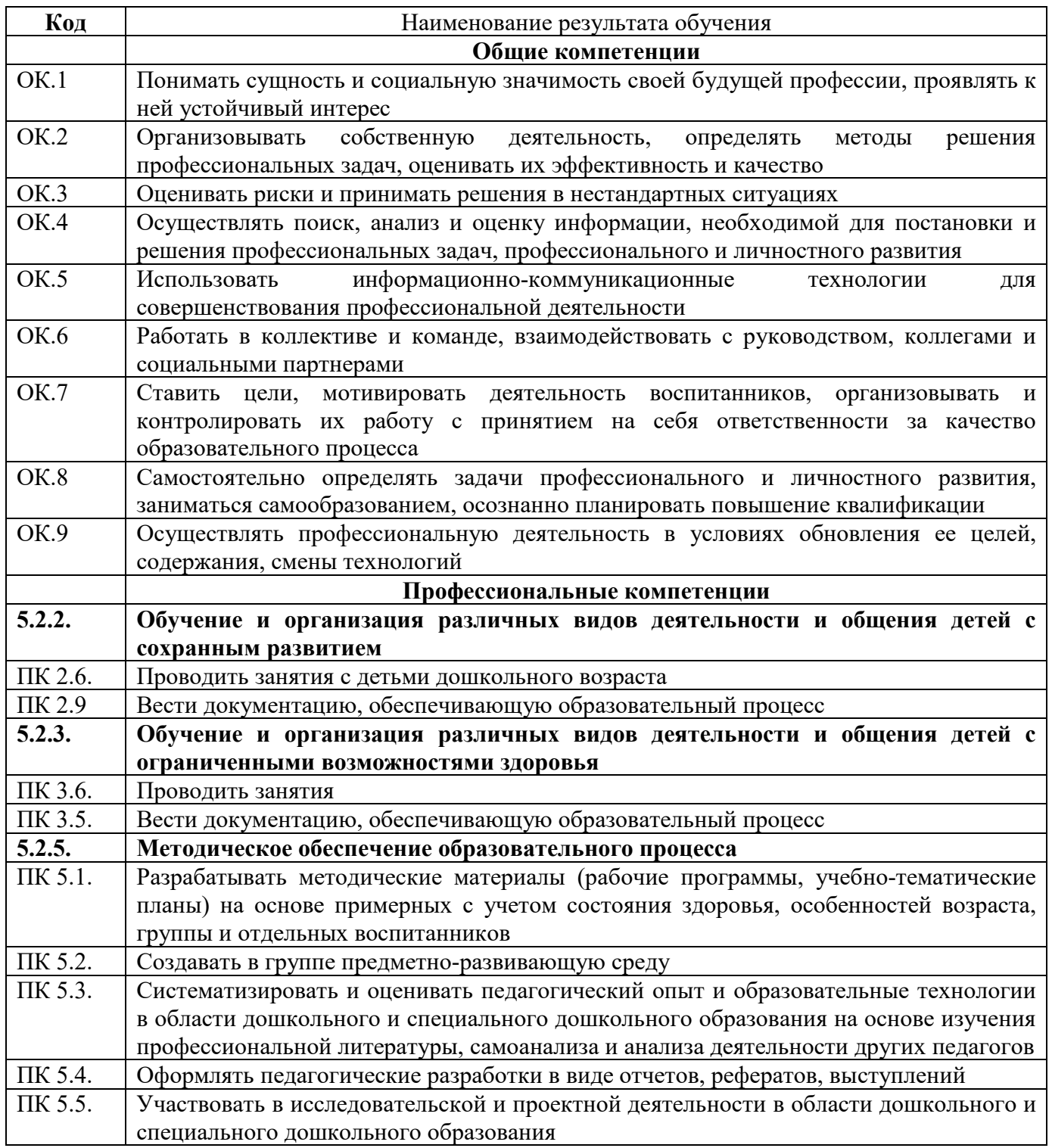

#### **1.4. Рекомендуемое количество часов на освоение программы учебной дисциплины:**

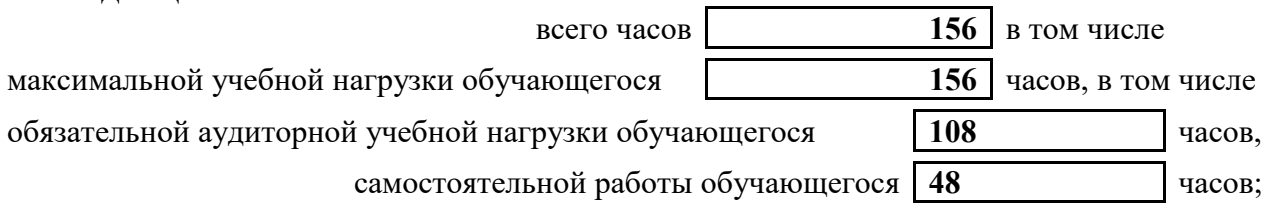

## **2. СТРУКТУРА И СОДЕРЖАНИЕ УЧЕБНОЙ ДИСЦИПЛИНЫ 2.1. Объем учебной дисциплины и виды учебной работы**

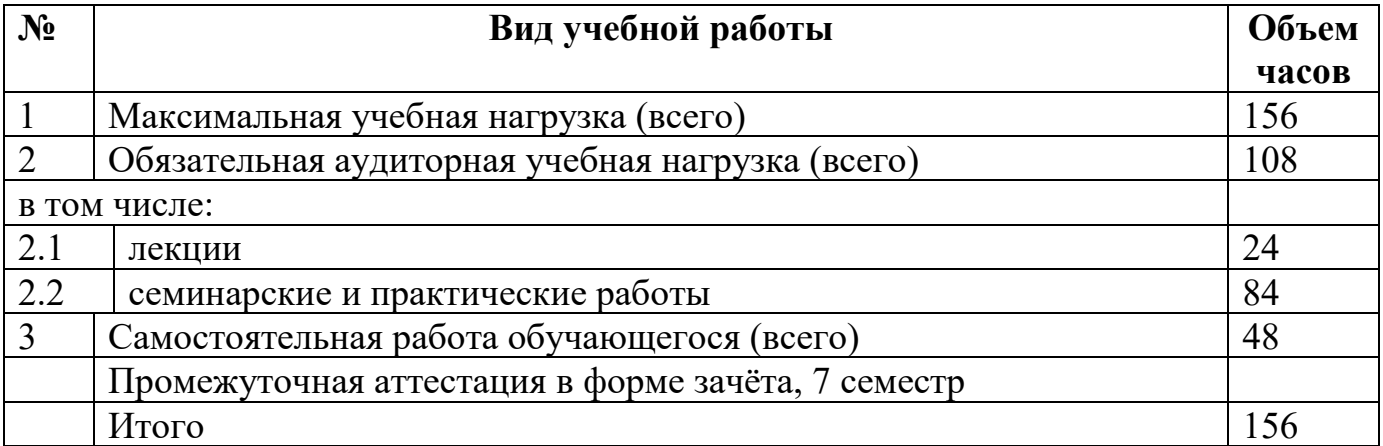

## **2.2. Тематический план и содержание учебной дисциплины**

ЕН.02. Информатика и информационно-

коммуникационные технологии в профессиональной

деятельности

#### **Наименование дисциплины**

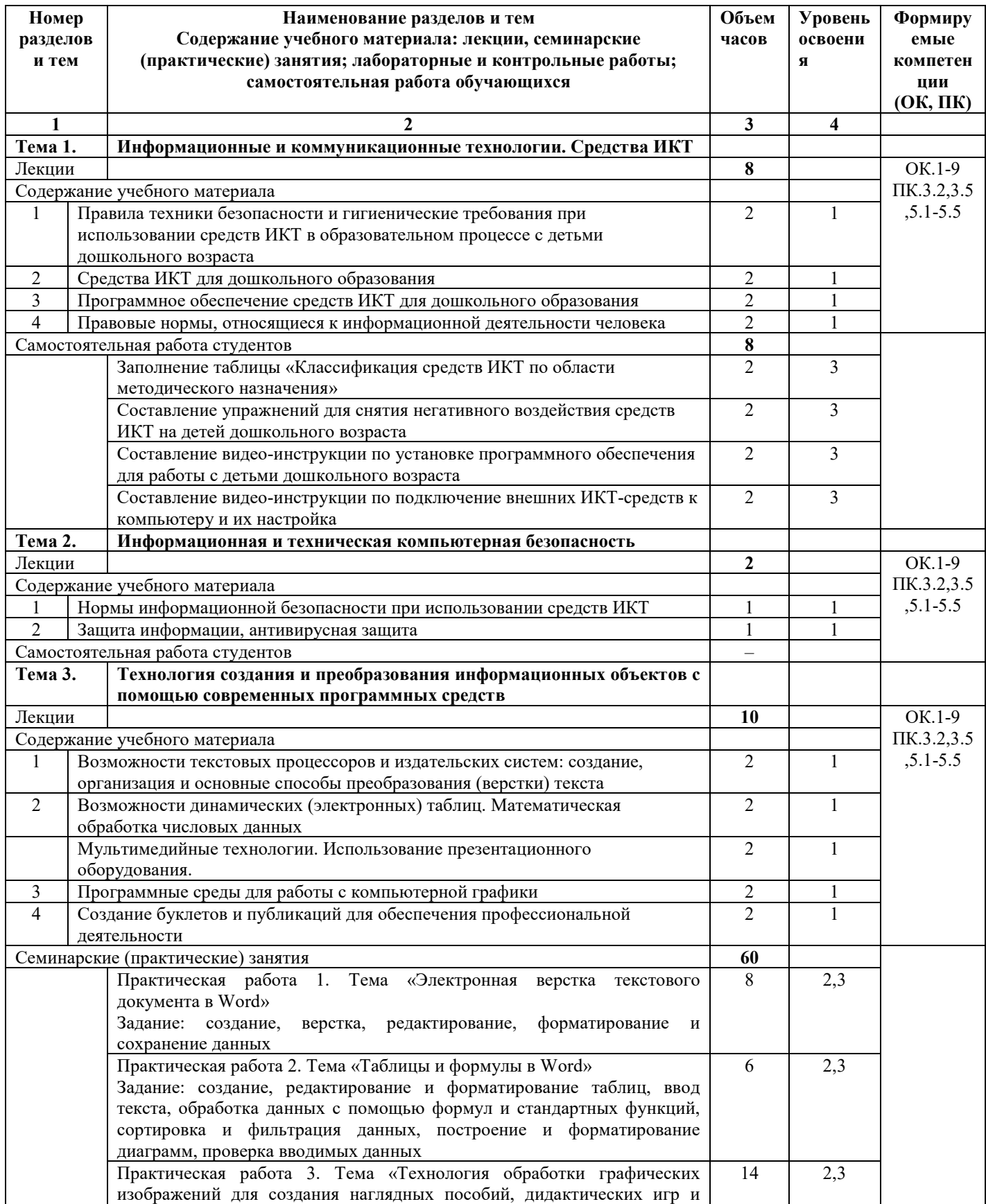

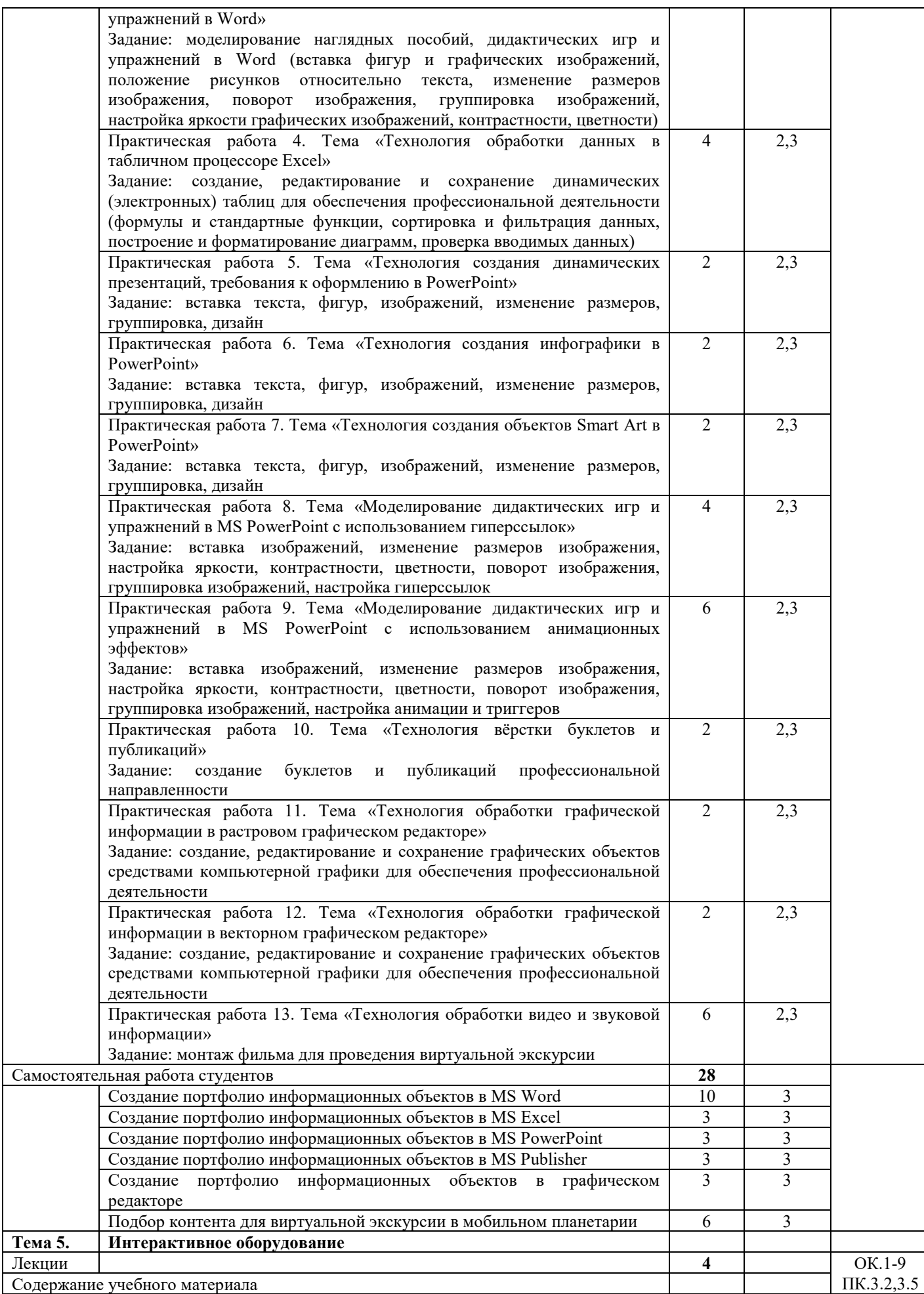

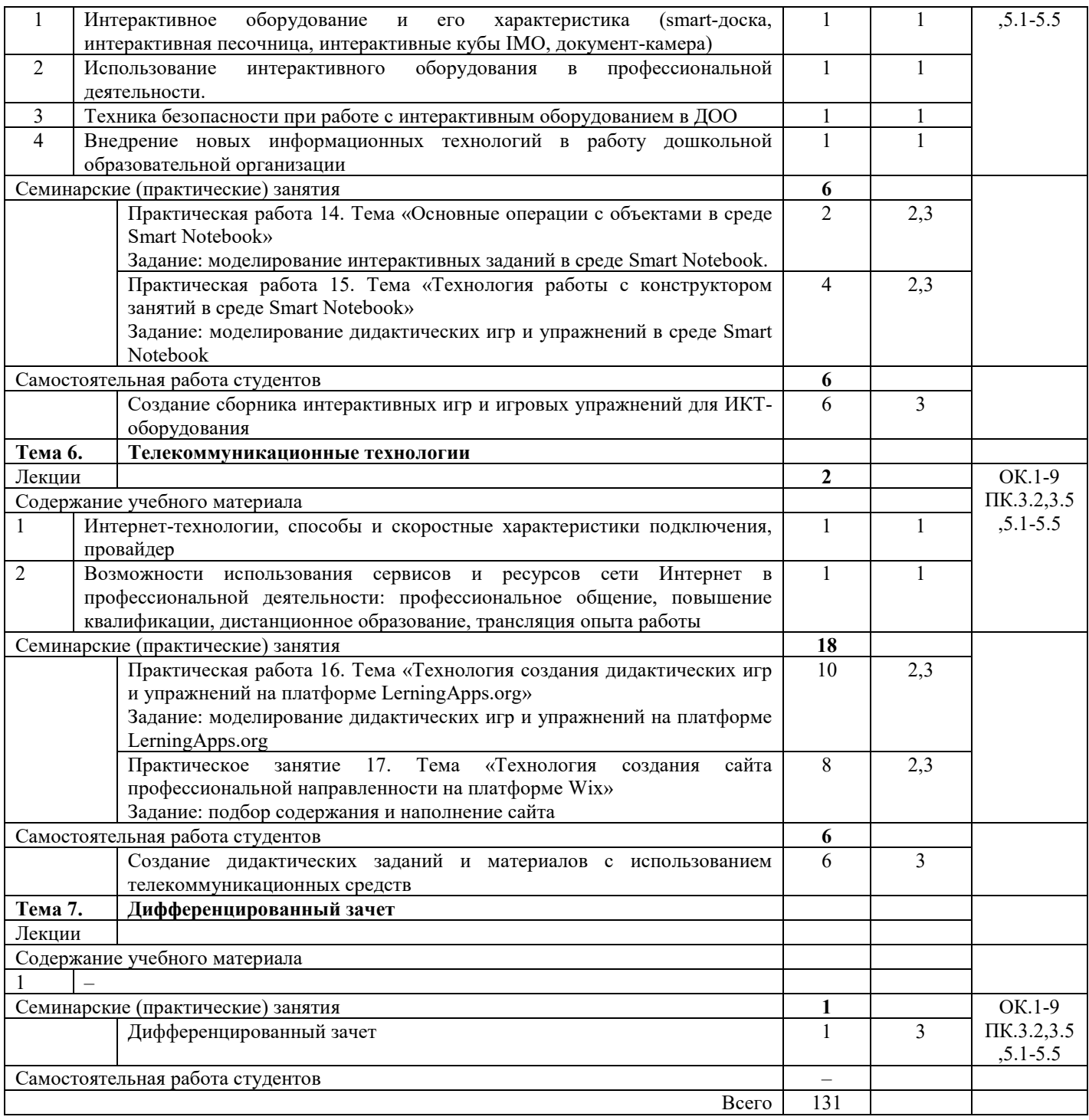

## **3. УСЛОВИЯ РЕАЛИЗАЦИИ УЧЕБНОЙ ДИСЦИПЛИНЫ**

#### **3.1. Требования к минимальному материально-техническому обеспечению**

Реализация учебной дисциплины предполагает наличие

- 3.1.1 учебного кабинета №79, информатики и ИКТ
- 
- 3.1.2 лаборатории информатики и информационно-коммуникационных технологий;
- 

3.1.3 зала библиотека;

читальный зал с выходом в сеть Интернет.

#### **3.2 Оборудование учебного кабинета и рабочих мест кабинета**

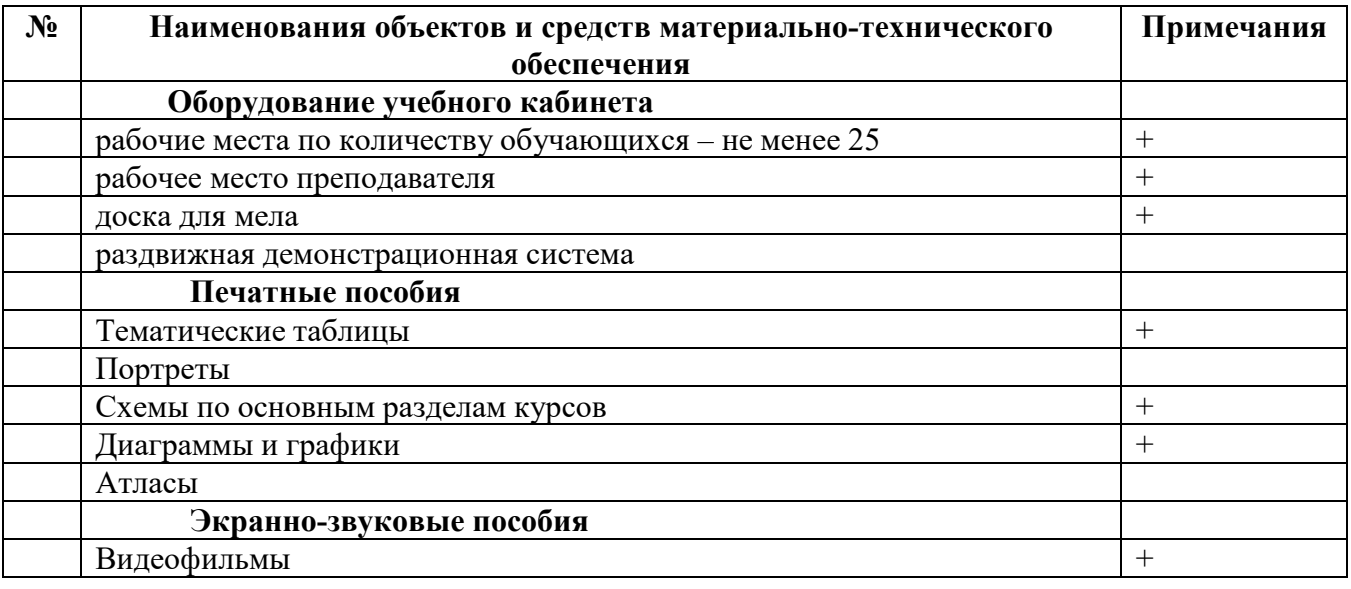

#### **Технические средства обучения**

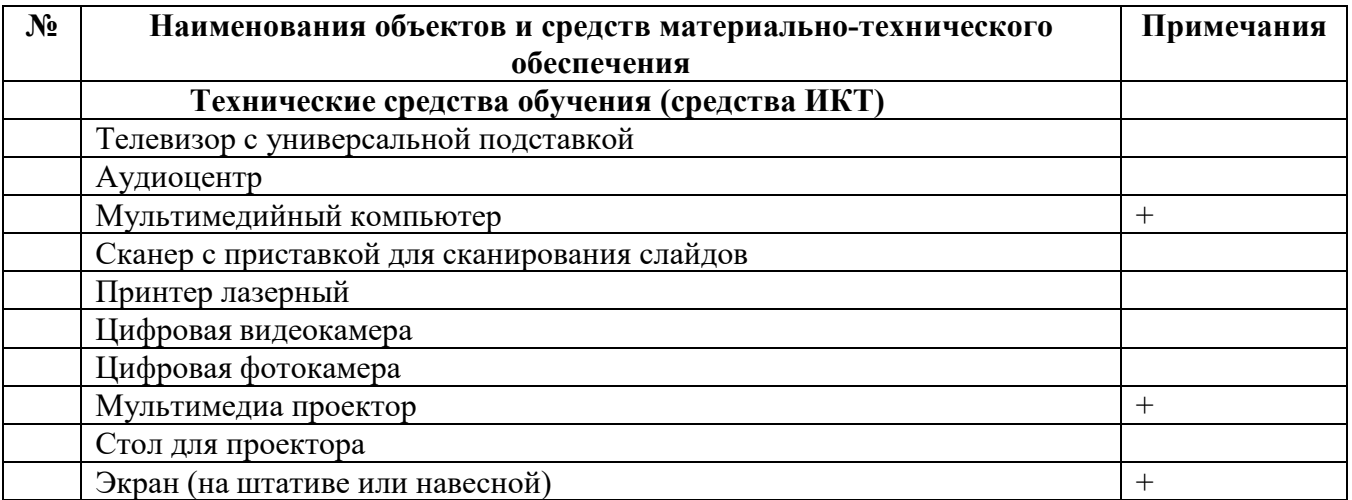

## **3.3. Используемые технологии обучения**

В целях реализации компетентностного подхода в образовательном процессе используются следующие активные и интерактивные формы проведения занятий: деловые и ролевые игры, анализ конкретных ситуаций, кейс метод, круглый стол (групповые дискуссии и дебаты), проблемное обучение, мозговой штурм или брейнсторминг, интеллект-карты, мастер-

класс, знаково-контекстное обучение, проектное обучение, олимпиада, дистанционное обучение, работа в малых группах, социальные проекты (внеаудиторные формы – соревнования, фильмы, выставки и др.), интерактивные лекции (применением видео- и аудиоматериалов) и др.

## **3.4. Информационное обеспечение обучения Перечень рекомендуемых учебных изданий, Интернет-ресурсов, дополнительной литературы**

#### **Основные источники, включая электронные (2-3 издания)**

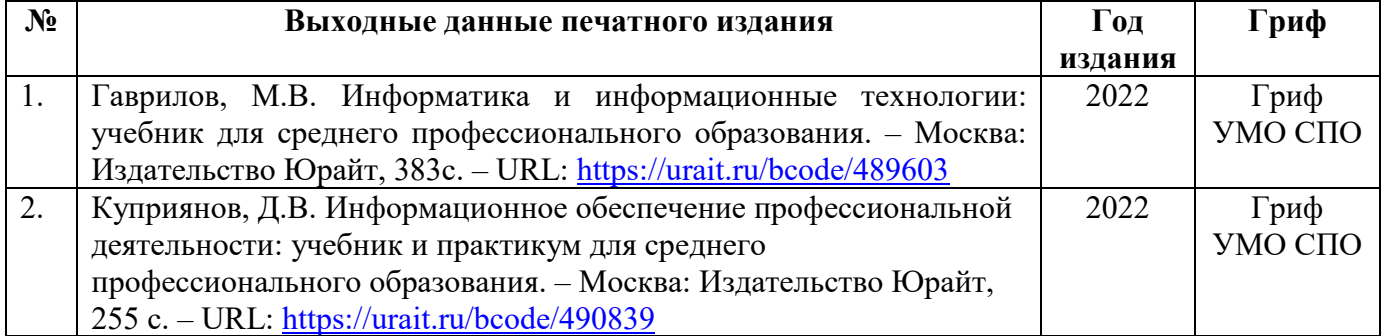

#### **Дополнительные источники, включая электронные**

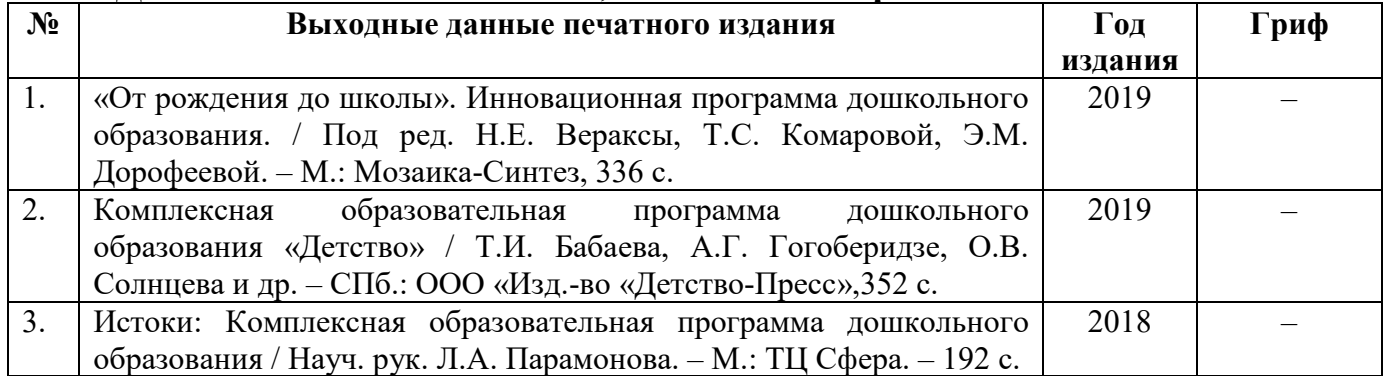

## **4. КОНТРОЛЬ И ОЦЕНКА РЕЗУЛЬТАТОВ ОСВОЕНИЯ УЧЕБНОЙ ДИСЦИПЛИНЫ**

#### **4.1 Банк средств для оценки результатов обучения**

Контроль и оценка результатов освоения учебной дисциплины осуществляется преподавателем в процессе проведения практических занятий и лабораторных работ, тестирования, а также выполнения обучающимися индивидуальных заданий, проектов, исследований.

Оценочные средства составляются преподавателем самостоятельно при ежегодном обновлении банка средств. Количество вариантов зависит от числа обучающихся.

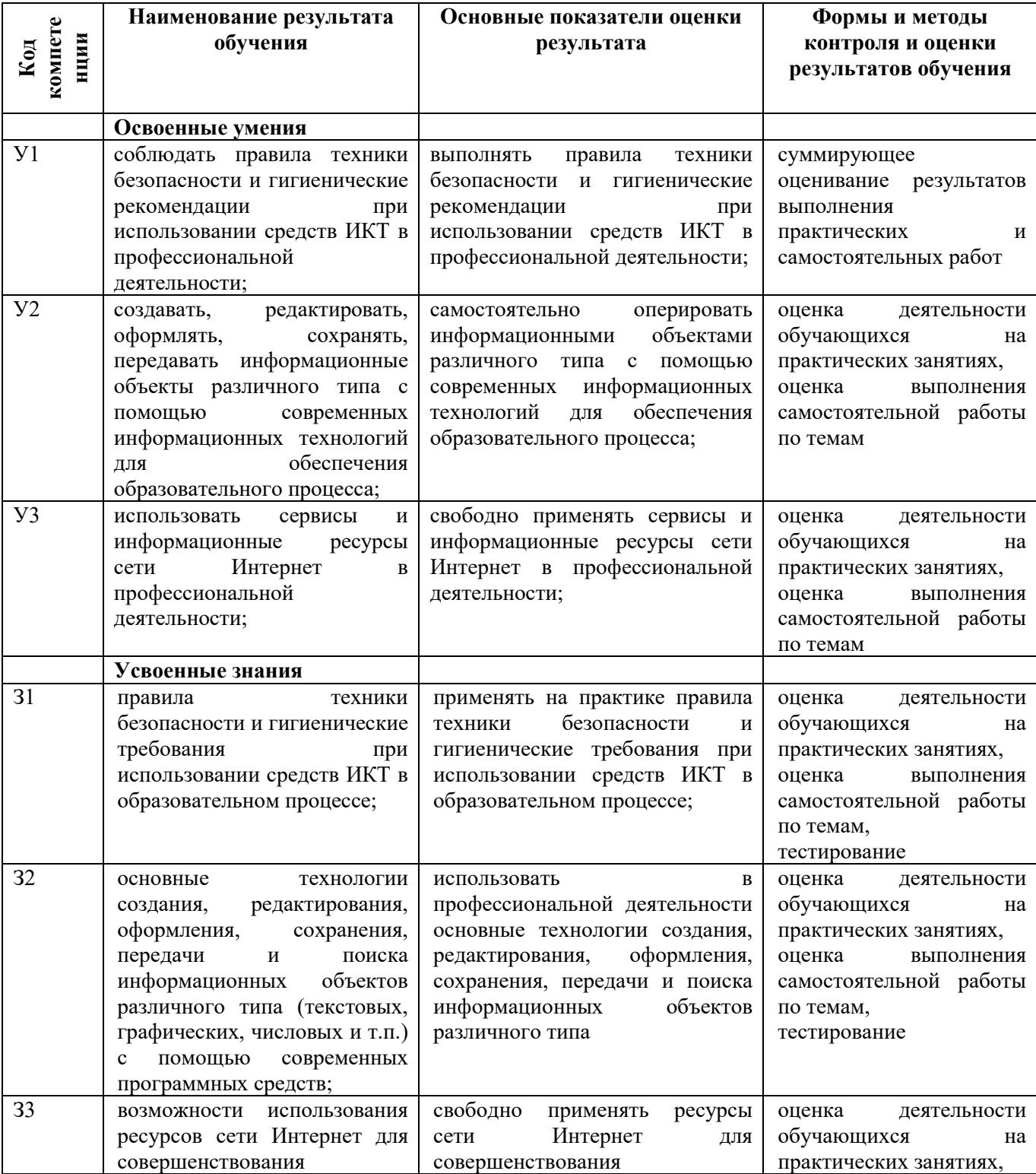

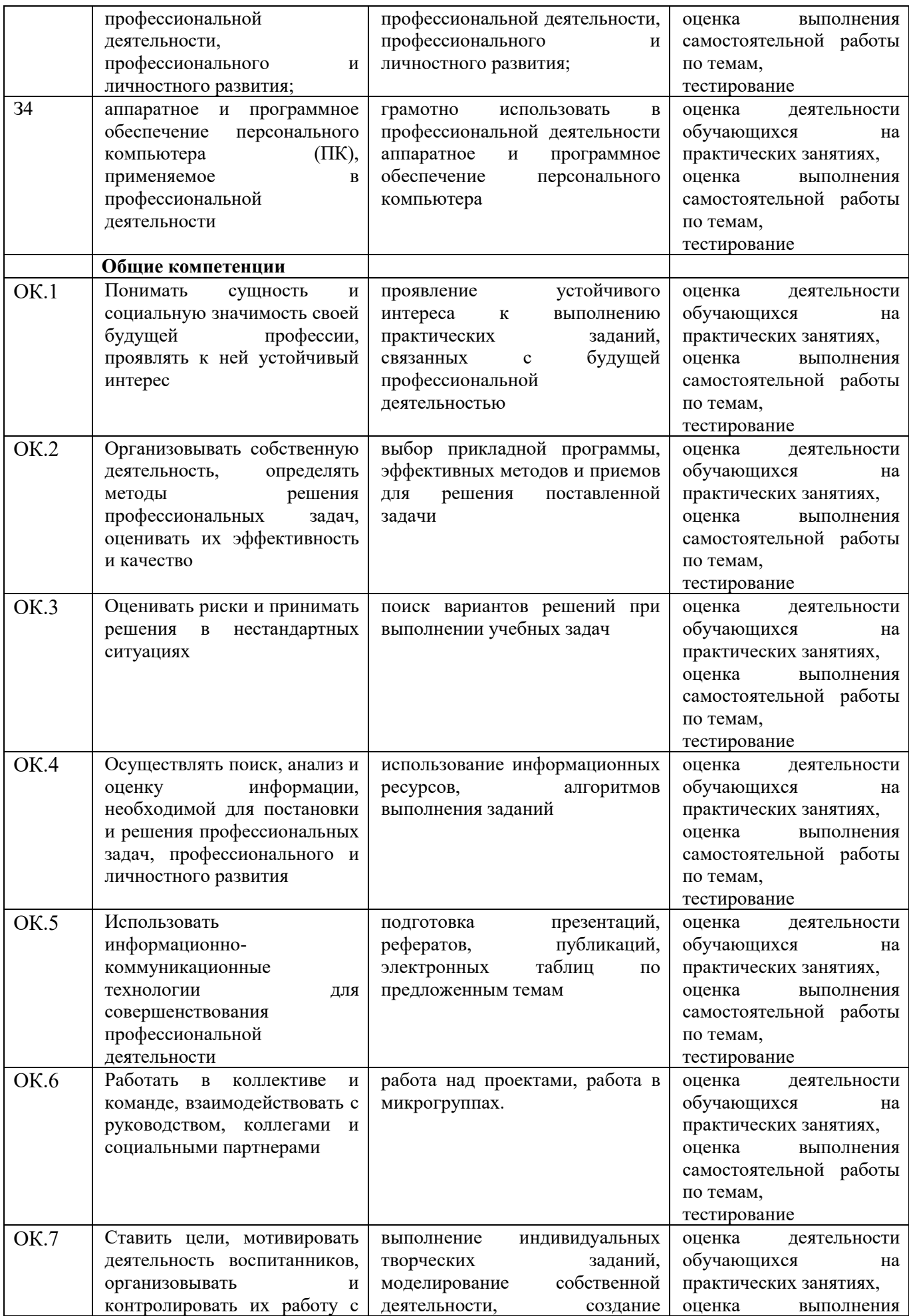

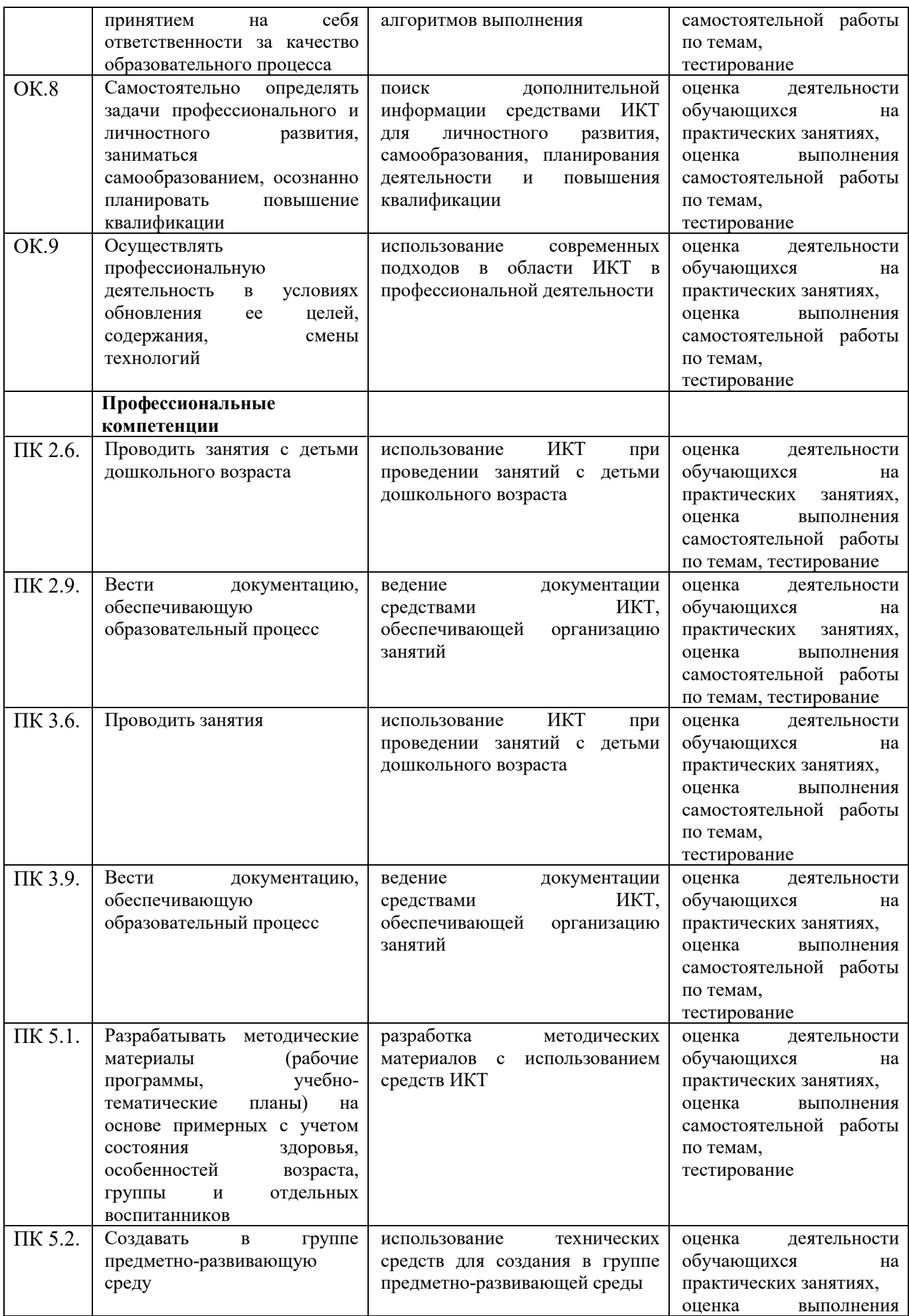

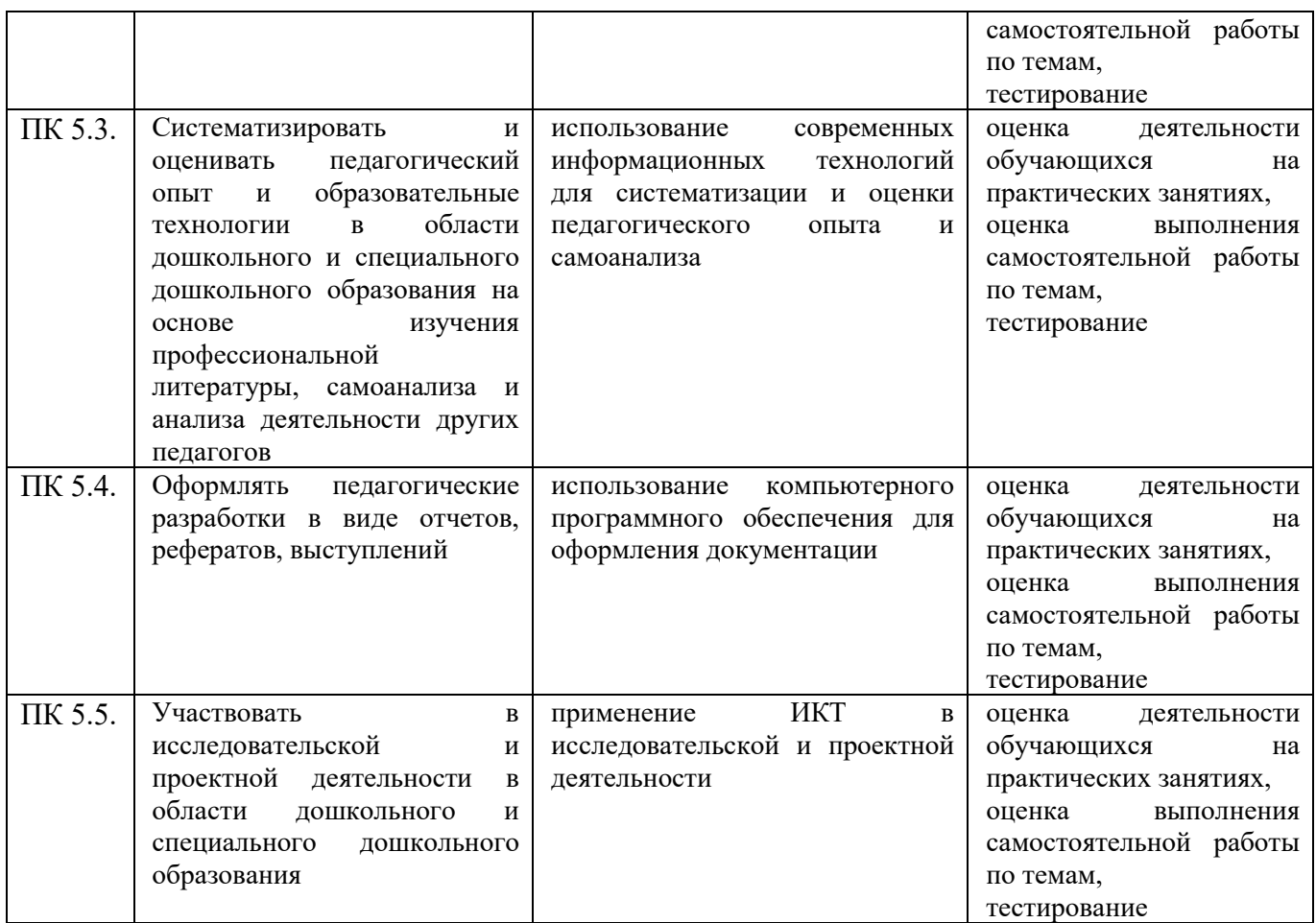

### **4.2 Примерный перечень**

#### **вопросов и заданий для проведения промежуточной аттестации**

- 1. Информационная деятельность человека
- 2. Средства информационных и коммуникационных технологий
- 3. Технологии создания и преобразования информационных объектов с помощью современных программных средств
- 4. Интерактивное оборудование в профессиональной деятельности
- 5. Телекоммуникационные технологии